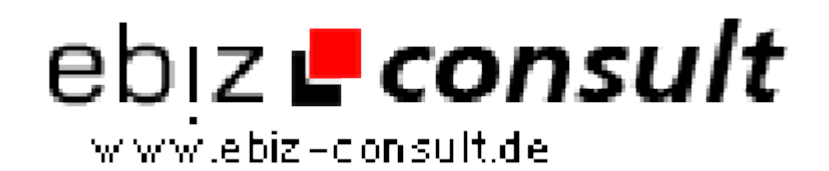

solutions for your daily eBusiness

# **Mietportal**

**URL**

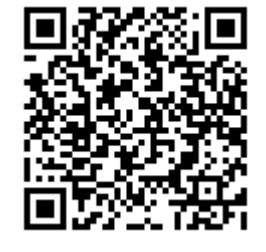

https://www.php-resource.de/script/PHP-Scripts/Other-PHPscripts/Mietportal\_17783 Image not found or type unknown

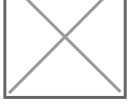

**Produktbild**

## **Description**

Gegenstände mieten und vermieten Viele Gegenstände liegen die meisteZeit ungenutzt herum. Mit MietBox können Benutzer diese an anderevermieten (z.B. Borhammer, Nähmaschine, Dampfreiniger,Nudelmaschine...) und sich so auch noch etwas dazuverdienen. AndereBenutzer, welche solche Gegenstände nur einmalig oder selten benötigen,können diese wiederum günstig mieten und müssen diese nicht extrakaufen. Ausserdem lernen sich Menschen kennen, teilen ihreGebrauchsgegenstände und schonen gleichzeitig Ressourcen.

So funktioniert es Vermieter können kostenlos ihre Gegenstände inserieren. Der Mietpreis, die Kaution, Mindestmietdauer und sonstige Konditionen können dabei frei gewählt werden. Wenn der Gegenstand selbst benötigt wird, kann dies im Verfügbarkeitskalender eingetragen werden.

Die inserierten Gegenständen können nach verschiedenen Kriterien durchsucht werden (Volltext, Kategorien, Umkreissuche...). Bei interessanten Gegenständen kann eine Mietanfrage für den gewünschten Zeitraum gestellt werden. Der Vermieter erhält eine E-Mail und muss die Mietanfrage innerhalb von 12 Stunden bestätigen (nach Ablauf dieser Zeit wird die Anfrage automatisch abgelehnt und der Mieter erhält denMietpreis vollständig zurück).

Vom Mietpreis wird dem Vermieter automatisch eine Gebühr abgezogen (im Adminbereich frei einstellbar, derzeit 15%). Der restliche Betrag wird dem Guthabenkonto des Vermieter gutgeschrieben. Das Guthaben kann dieser wiederum für das Mieten von Gegenstände nutzen oder (ab einem einstellbaren Mindestbetrag) via Überweisung oder PayPal auszahlen lassen.

### Auf allen Geräten nutzbar

Das Portal ist "responsive" und auf allen Endgeräten nutzbar. Für Smartphones, Tablets und Desktop-Rechner wird die Darstellung jeweils optimiert angepasst. So kann auch unterwegs vom Smartphone oder auf dem Sofa am Tablet bequem ein getauscht werden.

#### **Schnittstellen zu PayPal und Sofortüberweisung**

Jeder Benutzer mit der Anmeldung ein eigenes Guthabenkonto, über welches die Zahlungen der Mieter an die Vermieter vollautomatisiert abgewickelt werden.

Das Konto lässt sich direkt mit **Paypal** oder **Sofortüberweisung** automatisch aufladen. Mit dem Guthaben können anschliessend sofort Gegenstände gebucht werden. Einnahmen aus Vermietungen können wiederum für eigene Buchungen von Gegenständen genutzt werden, ansonsten lässt sich der Betrag auch via PayPal oder Überweisung auszahlen (ab einem im Adminbereich einstellbaren Mindestbetrag).

#### **Bewertungen und Verifizierung**

Mieter können nach erfolgreicher Buchung den Vermieter bewerten und einen Kommentar zum Gegenstand hinterlassen, ebenso kann der Vermieter den Mieter bewerten. Diese Bewertungen bieten anderen Interessenten wertvolle zusätzliche Infos und stärken das Vertrauen in das Portal und den angebotenen Gegenstand.

Die Benutzer können sich auch verifizieren lassen, indem eine Ausweiskopie